# JEFFERSON RADIOLOGY

### **IMAGE ACCESS** | QUICK REFERENCE GUIDE

Jefferson Radiology's PACS system is a free report and image sharing technology software available to Jefferson Radiology referring providers and their staff.

## EFFERSON RADIOLOGY

### **IMAGE ACCESS** | QUICK REFERENCE GUIDE

**visit jeffersonradiology.com** and navigate to the purple **1)** 

ribbon on the home page. Click on *image access.*  You can also access your images by going directly to ic.jeffersonradiology.com

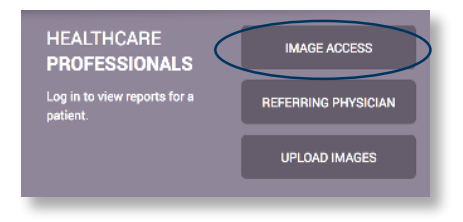

#### **input your username and password** created at the time **2)**

of your PACS installation. Need your password reset? Call Jefferson Radiology's IT department at 860-291-6500. You will be asked to provide your four digit PIN number.

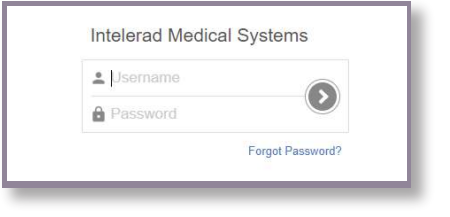

#### **find the report/images you need** by inputing your **3)**

patient's information in the search box as *last name, first name.* Confirm the date of birth matches your patient and double click to access the information.

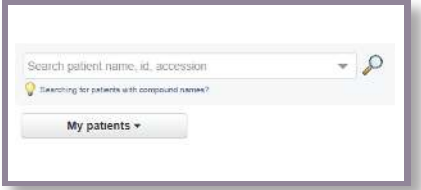

### **QUESTIONS?**

**your contact at** Jefferson Radiology (direct line):